# 20339-1: Planning and Administering SharePoint® 2016

## Duration: 5 Days

Method: Instructor-Led Training (ILT) | Live Online Training

#### Course Description

This course will provide participants with the knowledge and skills to plan and administer a Microsoft<sup>®</sup> SharePoint 2016 environment. The course teaches participants how to deploy, administer, and troubleshoot their SharePoint environment. This course also provides guidelines, best practices, and considerations that help them optimize their SharePoint deployment. *NOTE: This course is the first in a sequence of two courses for IT professionals.*

### Target Audience

This course is intended for:

• IT Professionals

#### **Prerequisites**

To attend this course, candidates must have knowledge of:

- Software management in a Windows Server 2012 or Windows Server 2012 R2 enterprise server environment.
- Deploying and managing applications natively, virtually, and in the cloud.
- Administering IIS.
- Configuring AD DS for use in authentication, authorization, and as a user store.
- Managing an application remotely by using Windows PowerShell 4.0.
- Managing databases and server roles in SQL Server.
- Connecting applications to SQL Server.
- Implementing claims-based security.
- Using Microsoft Hyper-V virtual machines.

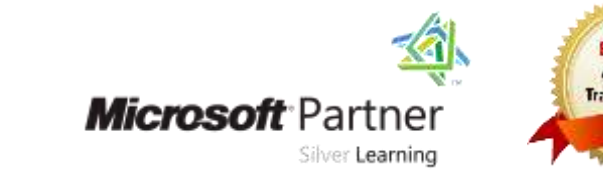

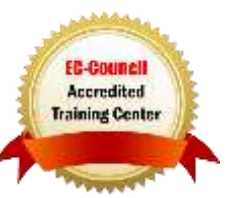

# Course Objectives

Upon successful completion of this course, attendees will be able to:

- Describe the key features of SharePoint 2016.
- Design an information architecture for a SharePoint 2016 deployment.
- Design a logical architecture for a SharePoint 2016 deployment.
- Design the physical architecture for a SharePoint 2016 deployment.
- Install and configure SharePoint 2016.
- Create and configure web applications and site collections.
- Plan and configure service applications for a SharePoint 2016 deployment.
- Manage users and permissions, and secure content in a SharePoint 2016 deployment.
- Configure authentication in a SharePoint 2016 deployment.
- Configure platform and farm-level security in a SharePoint 2016 deployment.
- Manage information taxonomy in SharePoint web applications and site collections.
- Configure and manage user profiles and audiences.
- Configure and manage the search experience in SharePoint 2016.
- Monitor, maintain, and troubleshoot a SharePoint 2016 deployment.

## Course Topics

#### Module 1: Introducing SharePoint 2016

- Key Components of a SharePoint Deployment
- New Features in SharePoint 2016
- SharePoint 2016 Deployment Options

#### Module 2: Designing an Information Architecture

- Identifying Business Requirements
- Understanding Business Requirements
- Organizing Information in SharePoint 2016
- Planning for Discoverability

#### Module 3: Designing a Logical Architecture

- Overview of the SharePoint 2016 Logical Architecture
- Documenting Your Logical Architecture

#### Module 4: Designing a Physical Architecture

- Designing Physical Components for SharePoint Deployments
- Designing Supporting Components for SharePoint Deployments

ing You lan Roolly Use

- SharePoint Farm Topologies
- Mapping a Logical Architecture Design to a Physical Architecture Design

#### Module 5: Installing and Configuring SharePoint 2016

- Installing SharePoint 2016
- Scripting Installation and Configuration of SharePoint
- Configuring SharePoint 2016 Farm **Settings**

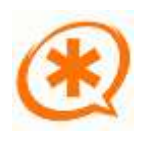

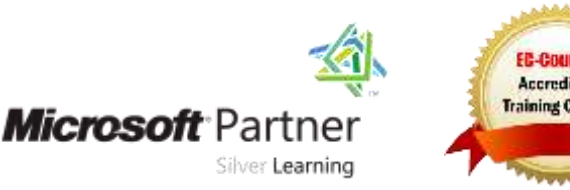

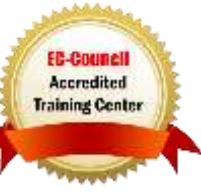

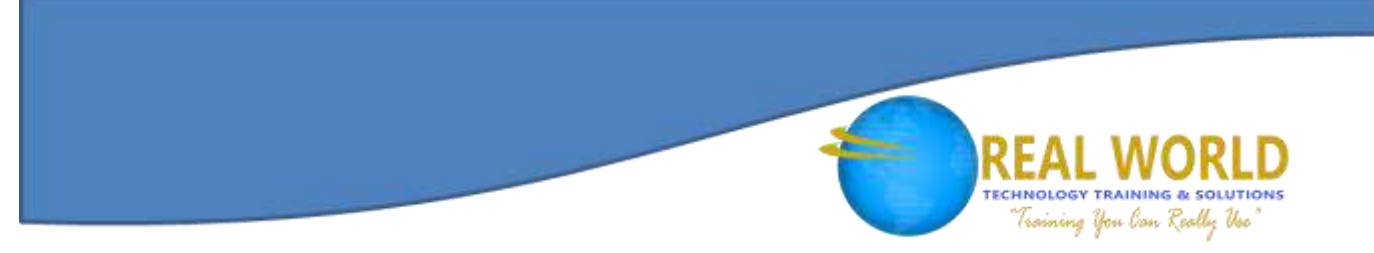

#### Course Topics *Continued* Module 6: Creating Web Applications and Site Collections

- Creating Web Applications
- Configuring Web Applications
- Creating and Configuring Site Collections

#### Module 7: Planning and Configuring Service Applications

- Introduction to the Service Application Architecture
- Creating and Configuring Service Applications

#### Module 8: Managing Users and Permissions, and Securing Content

- Configuring Authorization in SharePoint 2016
- Managing Access to Content

#### Module 9: Configuring Authentication for SharePoint 2016

- Overview of Authentication
- Configuring Federated Authentication
- Configuring Server-To-Server Authentication

#### Module 10: Securing a SharePoint 2016 Deployment

- Securing the Platform
- Configuring Farm-Level Security

#### Module 11: Managing Taxonomy

- Managing Content Types
- Understanding Managed Metadata
- Configuring the Managed Metadata Service

#### Module 12: Configuring User Profiles

- Configuring the User Profile Service Application
- Managing User Profiles and Audiences

#### Module 13: Configuring Enterprise Search

- Understanding the Search Service Application Architecture
- Configuring Enterprise Search
- Managing Enterprise Search

#### Module 14: Monitoring and Maintaining a SharePoint 2016 Environment

- Monitoring a SharePoint 2016 Environment
- Tuning and Optimizing a SharePoint 2016 Environment
- Planning and Configuring Caching
- Troubleshooting a SharePoint 2016 Environment

## LABS INCLUDED

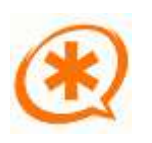

Microsoft Partne

Silver Learning

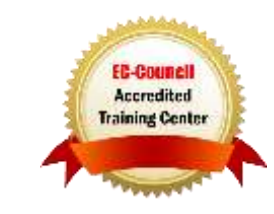